<span id="page-0-3"></span>[Description](#page-0-0) [Syntax](#page-0-1) [Remarks and examples](#page-0-2) [Reference](#page-6-0) [Also see](#page-6-1)

# <span id="page-0-0"></span>**Description**

scalar define defines the contents of the scalar variable *scalar name*. The expression may be either a numeric or a string expression. String scalars can hold arbitrarily long strings, even longer than macros, and unlike macros, can also hold binary data. See **[**U**[\] 12 Data](https://www.stata.com/manuals/u12.pdf#u12Data)**.

scalar dir and scalar list both list the contents of scalars.

<span id="page-0-1"></span>scalar drop eliminates scalars from memory.

## **Syntax**

Define scalar variable

scalar [ define ] *scalar name* = *[exp](https://www.stata.com/manuals/u13.pdf#u13Functionsandexpressions)*

List contents of scalars

 $\{ \text{dir} \mid \text{list} \}$   $\}$   $\{ \text{all} \mid \text{scalar}\_\text{names} \}$ 

Drop specified scalars from memory

```
\{ \leq \leq \leq \leq \leq \leq \leq \leq \leq \leq \leq \leq \leq \leq \leq \leq \leq \leq \leq \leq \leq \leq \leq \leq \leq \leq \leq \leq \leq \leq \leq \leq \leq \leq \leq \leq
```
## **Remarks and examples**

Stata scalar variables are different from variables in the dataset. Variables in the dataset are columns of observations in your data. Stata scalars are named entities that store single numbers or strings, which may include missing values. For instance,

```
. scalar a = 2. display a + 2
\Lambda. scalar b = a + 3. display b
5
. scalar root2 = sqrt(2). display %18.0g root2
1.414213562373095
. scalar im = sqrt(-1). display im
.
. scalar s = "hello"
. display s
hello
```
scalar list can be used to display the contents of scalars (as can display for reasons that will be explained below), and scalar drop can be used to eliminate scalars from memory:

```
. scalar list
       s = hello
      im =root2 = 1.4142136
       b = 5<br>a = 2
       a =. scalar list a b
       a = 2b = 5. scalar drop a b
. scalar list
       s = hello
       im =root2 = 1.4142136
. scalar drop all
. scalar list
```
Although scalars can be used interactively, their real use is in programs. Stata has macros and scalars, and deciding when to use which can be confusing.

#### Example 1

.

Let's examine a problem where either macros or numeric scalars could be used in the solution. There will be occasions in your programs where you need something that we will describe as a mathematical scalar— one number. For instance, let's assume that you are writing a program and need the mean of some variable for use in a subsequent calculation. You can obtain the mean after summarize from  $r$  (mean) (see [Stored](https://www.stata.com/manuals/rsummarize.pdf#rsummarizeStoredresults) results in [R] **[summarize](https://www.stata.com/manuals/rsummarize.pdf#rsummarize)**), but you must obtain it immediately because the numbers stored in r() are reset almost every time you give a statistical command.

Let's complicate the problem: to make some calculation, you need to calculate the difference in the means of two variables, which we will call var1 and var2. One solution to your problem is to use macros:

```
summarize var1, meanonly
local mean1 = r(mean)
summarize var2, meanonly
local mean2 = r(mean)local diff = 'mean1' - 'mean2'
```
Subsequently, you use 'diff' in your calculation. Let's understand how this works. You summarize var1, meanonly; including the meanonly option suppresses the output from the summarize command and the calculation of the variance. You then store the contents of  $r$  (mean) —the just-calculated mean—in the local macro mean1. You then summarize var2, again suppressing the output, and save that just-stored result in the local macro mean2. Finally, you create another local macro called diff, which contains the difference. In making this calculation, you must put the mean1 and mean2 local macro names in single quotes because you want the contents of the macros. If the mean of var1 is 3 and the mean of var2 is 2, you want the numbers 3 and 2 substituted into the formula for diff to produce 1. If you omitted the single quotes, Stata would think that you are referring to the difference—not of the contents of macros named mean1 and mean2—but of two variables named mean1 and mean2. Those variables probably do not exist, so Stata would then produce an error message. In any case, you put the names in the single quotes.

Now let's consider the solution using Stata scalars:

```
summarize var1, meanonly
scalar m1 = r(mean)
summarize var2, meanonly
scalar m2 = r(mean)scalar df = m1 - m2
```
The program fragments are similar, although this time we did not put the names of the scalars used in calculating the difference—which we called df this time—in single quotes. Stata scalars are allowed only in expressions—they are a kind of variable—and Stata knows that you want the contents of those variables.

So, which solution is better? There is certainly nothing to recommend one over the other in terms of program length— both programs have the same number of lines and, in fact, there is a one-to-one correspondence between what each line does. Nevertheless, the scalar-based solution is better, and here is why:

Macros are printable representations of things. When we said  $local mean1 = r (mean)$ , Stata took the contents of  $r$ (mean), converted them into a printable form from its internal (and highly accurate) binary representation, and stored that string of characters in the macro mean1. When we created mean2, Stata did the same thing again. Then when we said local diff = 'mean1' - 'mean2', Stata first substituted the contents of the macros mean1 and mean2—which are really strings—into the command. If the means of the two variables are 3 and 2, the printable string representations stored in mean1 and mean2 are "3" and "2". After substitution, Stata processed the command local diff  $= 3 - 2$ , converting the 3 and 2 back into internal binary representation to take the difference, producing the number 1, which it then converted into the printable representation "1", which it finally stored in the macro diff.

All of this conversion from binary to printable representation and back again is a lot of work for Stata. Moreover, although there are no accuracy issues with numbers like 3 and 2, if the first number had been 3.67108239891  $\times$  10<sup>-8</sup>, there would have been. When converting to printable form, Stata produces representations containing up to 17 digits and, if necessary, uses scientific notation. The first number would have become 3.6710823989e-08, and the last digit would have been lost. In computer scientific notation, 17 printable positions provides you with at least 13 significant digits. This is a lot, but not as many as Stata carries internally.

Now let's trace the execution of the solution by using scalars.  $\text{scalar } m1 = r \text{ (mean)}$  quickly copied the binary representation stored in  $r$ (mean) into the scalar  $m1$ . Similarly, executing scalar  $m2 =$  $r(\text{mean})$  did the same thing, although it saved it in m2. Finally, scalar df = m1 - m2 took the two binary representations, subtracted them, and copied the result to the scalar df. This produces a more accurate result.

```
\triangleleft
```
#### **Naming scalars**

Scalars can have the same names as variables in the data and Stata will not become confused. You, however, may. Consider the following Stata command:

. generate newvar = alpha\*beta

What does it mean? It certainly means to create a new data variable named newvar, but what will be in newvar? There are four possibilities:

• Take the data variable alpha and the data variable beta, and multiply the corresponding observations together.

- Take the scalar alpha and the data variable beta, and multiply each observation of beta by alpha.
- Take the data variable alpha and the scalar beta, and multiply each observation of alpha by beta.
- Take the scalar alpha and the scalar beta, multiply them together, and store the result repeatedly into newvar.

How Stata decides among these four possibilities is the topic of this section.

Stata's first rule is that if there is only one alpha (a data variable or a scalar) and one beta (a data variable or a scalar), Stata selects the one feasible solution and does it. If, however, there is more than one alpha or more than one beta, Stata always selects the data-variable interpretation in preference to the scalar.

Assume that you have a data variable called alpha and a scalar called beta:

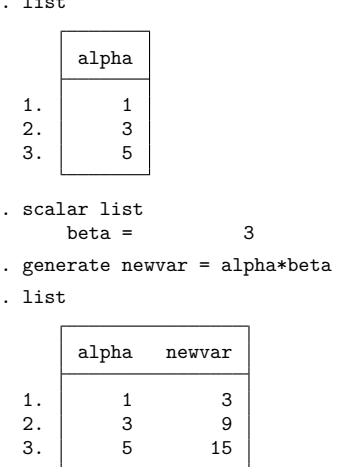

. list

The result was to take the data variable alpha and multiply it by the scalar beta. Now let's start again, but this time, assume that you have a data variable called alpha and both a data variable and a scalar called beta:

```
. scalar list
     beta = 3
. list
      alpha beta
 1. \begin{array}{ccc} 1 & 1 & 2 \end{array}2. 3 3
 3. 5 4
. generate newvar = alpha*beta
```
. list

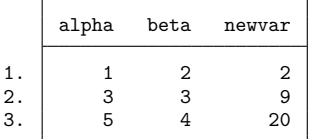

The result is to multiply the data variables, ignoring the scalar beta. In situations like this, you can force Stata to use the scalar by specifying scalar(beta) rather than merely beta:

```
. generate newvar2 = alpha*scalar(beta)
```
. list

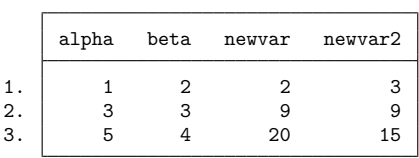

The scalar() pseudofunction, placed around a name, says that the name is to be interpreted as the name of a scalar, even if a data variable by the same name exists. You can use scalar() around all your scalar names if you wish; there need not be a name conflict. Obviously, it will be easiest if you give your data and scalars different names.

### □ Technical note

The advice to name scalars and data variables differently may work interactively, but in programming situations, you cannot know whether the name you have chosen for a scalar conflicts with the data variables because the data are typically provided by the user and could have any names whatsoever.

One solution—and not a good one—is to place the scalar() pseudofunction around the names of all your scalars when you use them. A much better solution is to obtain the names for your scalars from Stata's tempname facility; see [P] **[macro](https://www.stata.com/manuals/pmacro.pdf#pmacro)**. There are other advantages as well. Let's go back to calculating the sum of the means of variables var1 and var2. Our original draft looked like

```
summarize var1, meanonly
scalar m1 = r(mean)
summarize var2, meanonly
scalar m2 = r(mean)
scalar df = m1 - m2
```
A well-written draft would look like

```
tempname m1 m2 df
summarize var1, meanonly
scalar 'm1' = r(mean)
summarize var2, meanonly
scalar 'm2' = r(mean)
\texttt{scalar 'df'} = 'm1' - 'm2'
```
We first declared the names of our temporary scalars. Actually, tempname creates three new local macros named m1, m2, and df, and places in those macros names that Stata makes up, names that are guaranteed to be different from the data.  $(m1, for your information, probably contains something like  $\_\_000001$ .)$ When we use the temporary names, we put single quotes around them—m<sub>1</sub> is not the name we want; we want the name that is stored in the local macro named m1.

That is, if we type

scalar  $m1 = r$ (mean)

then we create a scalar named m1. After tempname m1 m2 df, if we type

scalar  $'m1' = r(mean)$ 

❏

then we create a scalar named with whatever name happens to be stored in m1. It is Stata's responsibility to make sure that name is valid and unique, and Stata did that when we issued the tempname command. As programmers, we never need to know what is really stored in the macro m1; all we need to do is put single quotes around the name whenever we use it.

There is a second advantage to naming scalars with names obtained from tempname. Stata knows that they are temporary—when our program concludes, all temporary scalars will be automatically dropped from memory. And, if our program calls another program, that program will not accidentally use one of our scalars, even if the programmer happened to use the same name. Consider

```
program myprog
         ( lines omitted )
         tempname m1
         scalar 'm1' = somethingmysub
         ( lines omitted )
end
program mysub
         ( lines omitted )
         tempname m1
         scalar 'm1' = something else
         ( lines omitted )
end
```
Both myprog and mysub refer to a scalar, 'm1'; myprog defines 'm1' and then calls mysub, and mysub then defines 'm1' differently. When myprog regains control, however, 'm1' is just as it was before myprog called mysub!

It is unchanged because the scalar is not named  $m1$ : it is named something returned by tempname—a guaranteed unique name—and that name is stored in the local macro m1. When mysub is executed, Stata safely hides all local macros, so the local macro m1 in mysub has no relation to the local macro m1 in myprog. mysub now puts a temporary name in its local macro m1—a different name because tempname always returns unique names—and mysub now uses that different name. When mysub completes, Stata discards the temporary scalars and macros and restores the definitions of the old temporary macros, and myprog is off and running again.

Even if mysub had been poorly written in the sense of not obtaining its temporary names from tempname, myprog would have no difficulty. The use of tempname by myprog is sufficient to guarantee that no other program can harm it. For instance, pretend mysub looked like

```
program mysub
         ( lines omitted )
         scalar m1 = something else
         ( lines omitted )
end
```
mysub is now directly using a scalar named m1. That will not interfere with myprog, however, because myprog has no scalar named m1. Its scalar is named 'm1', a name obtained from tempname.

### □ Technical note

One result of the above is that scalars are not automatically shared between programs. The scalar 'm1' in myprog is different from either of the scalars  $m1$  or ' $m1$ ' in mysub. What if mysub needs myprog's  $(m1)$ ?

One solution is not to use tempname: you could write myprog to use the scalar m1 and mysub to use the scalar m1. Both will be accessing the same scalar. This, however, is not recommended.

A better solution is to pass 'm1' as an argument. For instance,

```
program myprog
         ( lines omitted )
         tempname m1
         scalar 'm1' = something
         mysub 'm1'
         ( lines omitted )
end
program mysub
         args m1
         ( lines omitted )
         commands using 'm1'
         ( lines omitted )
end
```
We passed the name of the scalar given to us by tempname— $\pi$ <sup>1</sup> —as the first argument to mysub. mysub picked up its first argument and stored that in its own local macro by the same name—m1. Actually, mysub could have stored the name in any macro name of its choosing; the line reading args m1 could read args m2, as long as we changed the rest of mysub to use the name 'm2' wherever it uses the name 'm1'.

```
\Box
```
### <span id="page-6-0"></span>**Reference**

<span id="page-6-1"></span>Kolev, G. I. 2006. [Stata tip 31: Scalar or variable? The problem of ambiguous names.](https://www.stata-journal.com/article.html?article=dm0021) Stata Journal 6: 279–280.

## **Also see**

- [P] **[macro](https://www.stata.com/manuals/pmacro.pdf#pmacro)** Macro definition and manipulation
- [P] **[matrix](https://www.stata.com/manuals/pmatrix.pdf#pmatrix)** Introduction to matrix commands
- **[**U**[\] 18.3 Macros](https://www.stata.com/manuals/u18.pdf#u18.3Macros)**
- **[**U**[\] 18.7.2 Temporary scalars and matrices](https://www.stata.com/manuals/u18.pdf#u18.7.2Temporaryscalarsandmatrices)**

Stata, Stata Press, and Mata are registered trademarks of StataCorp LLC. Stata and Stata Press are registered trademarks with the World Intellectual Property Organization of the United Nations. StataNow and NetCourseNow are trademarks of StataCorp LLC. Other brand and product names are registered trademarks or trademarks of their respective companies. Copyright © 1985–2025 StataCorp LLC, College Station, TX, USA. All rights reserved.

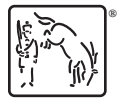

For suggested citations, see the FAQ on [citing Stata documentation.](https://www.stata.com/support/faqs/resources/citing-software-documentation-faqs/)